# <span id="page-0-0"></span>Contents **Contents Contents** and **Contents**

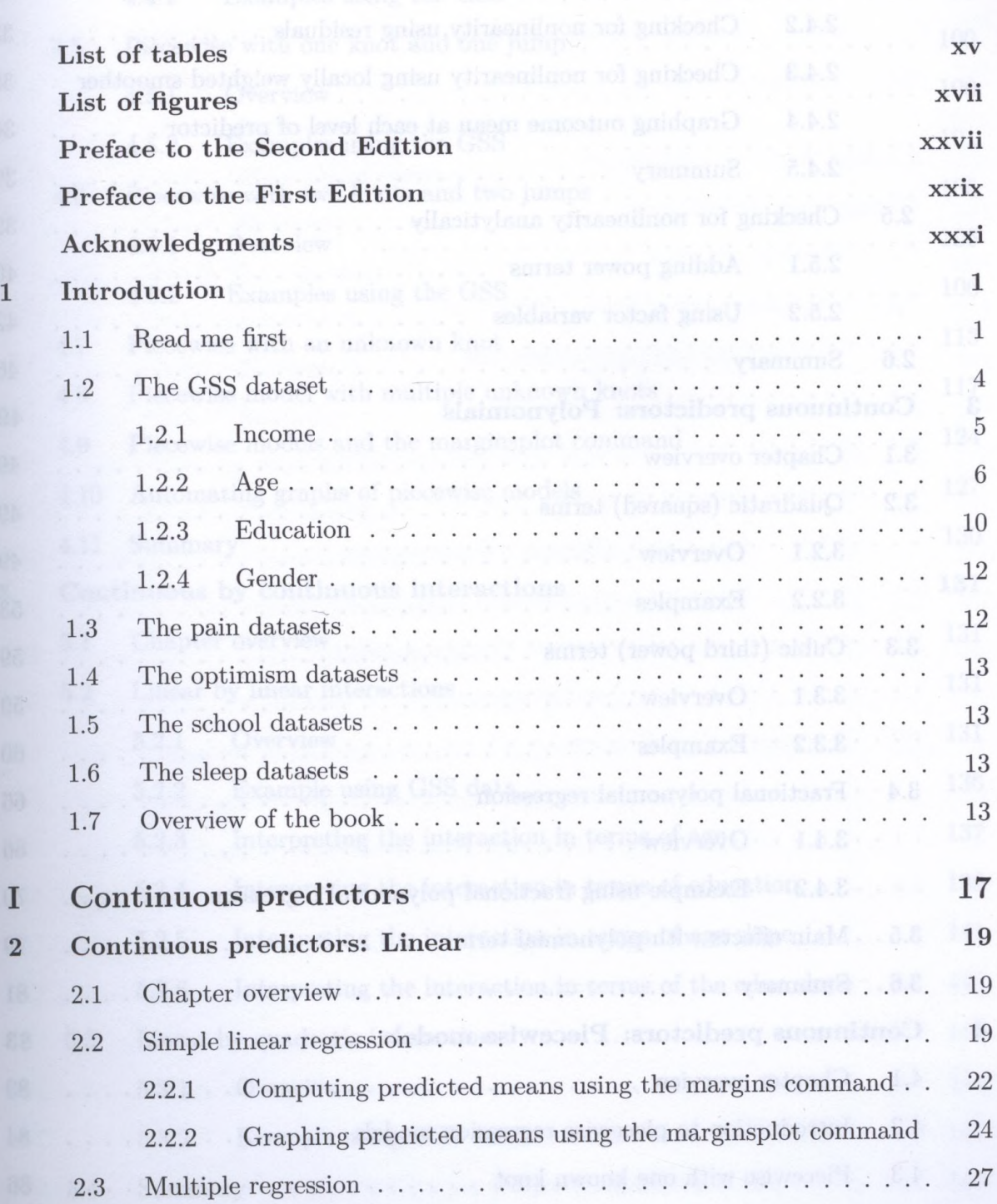

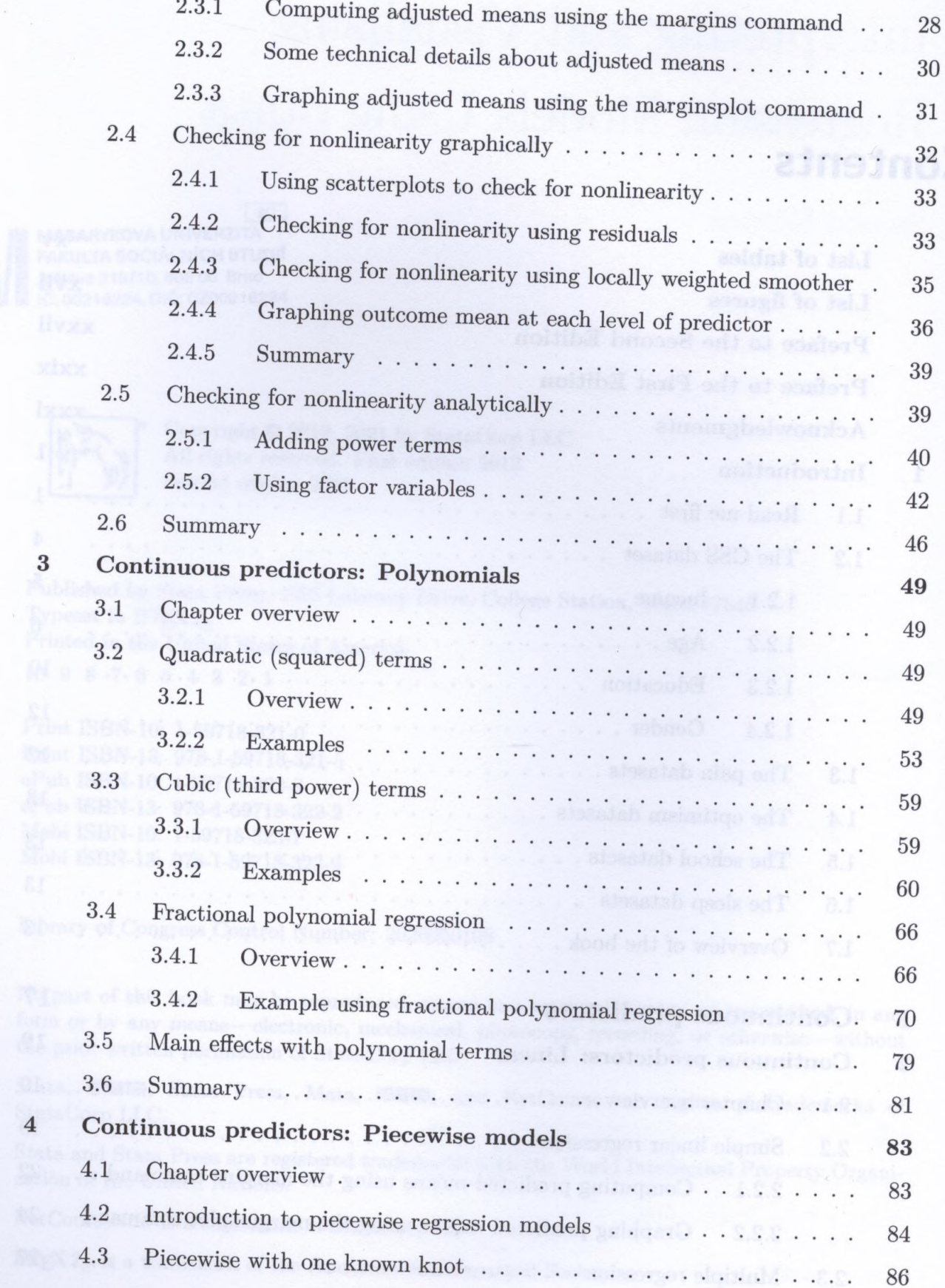

 $_{\rm{vi}}$ 

#### *Contents* vii

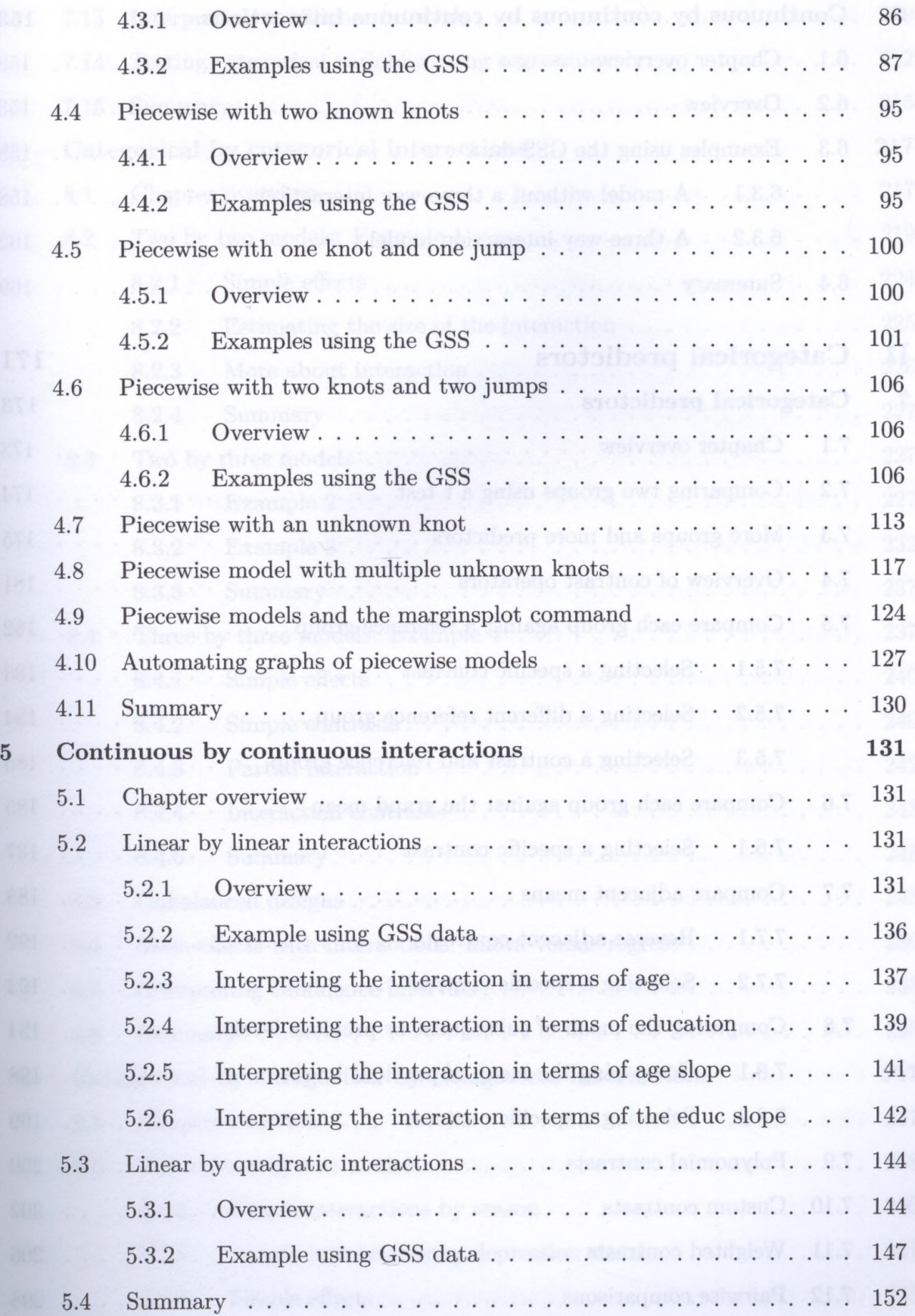

#### viii \ *Contents*

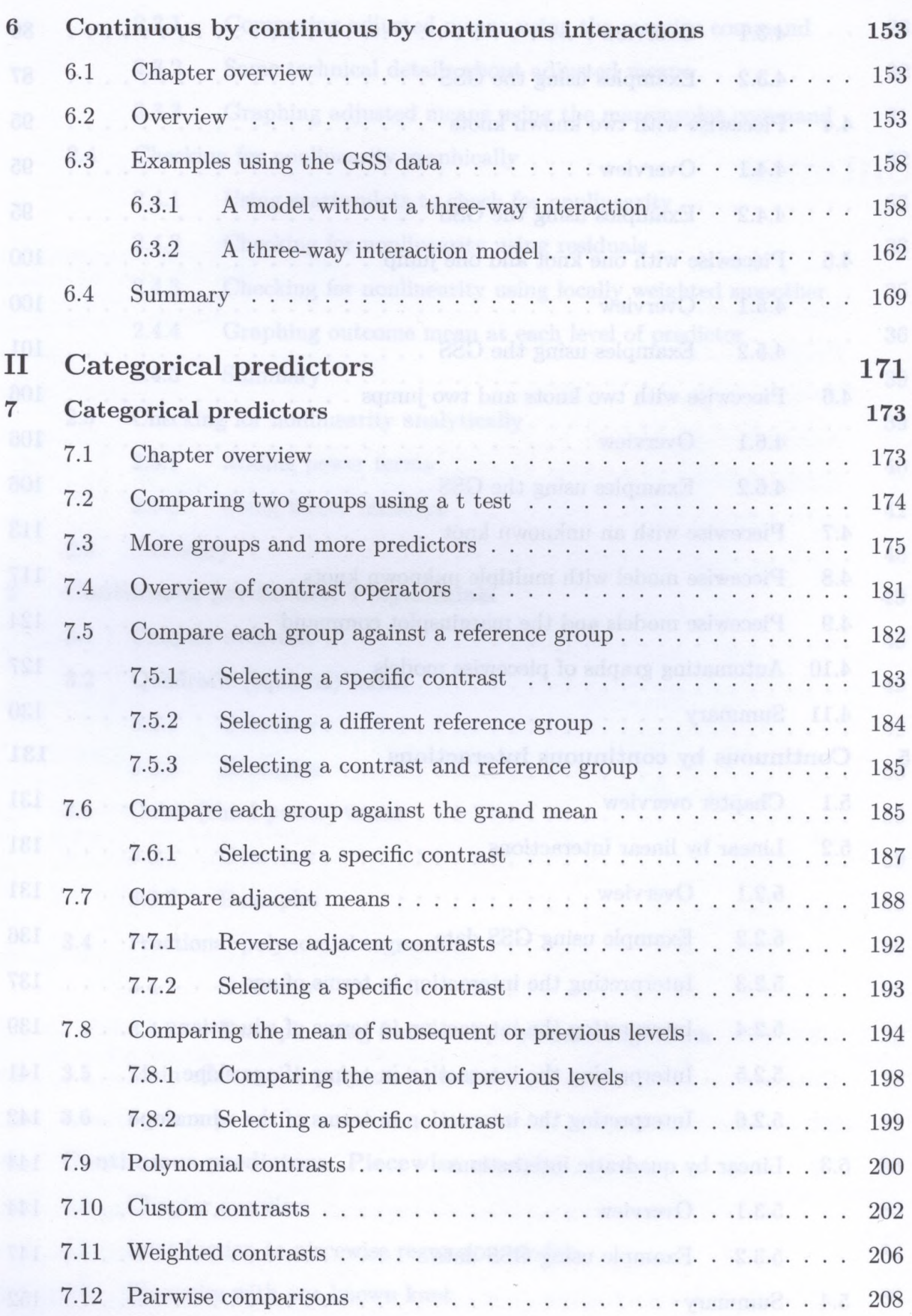

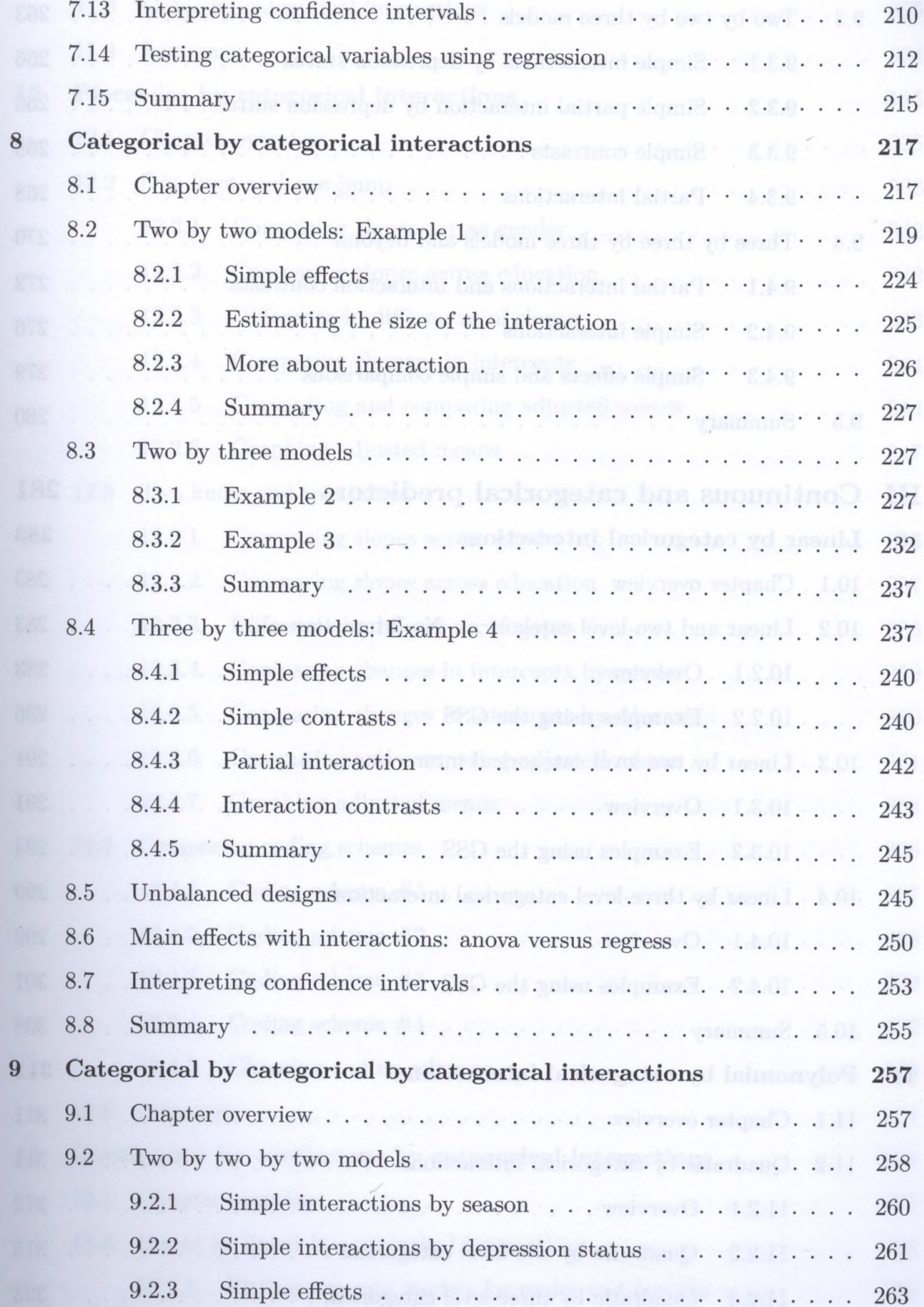

 $ix$ 

### x *Contents*

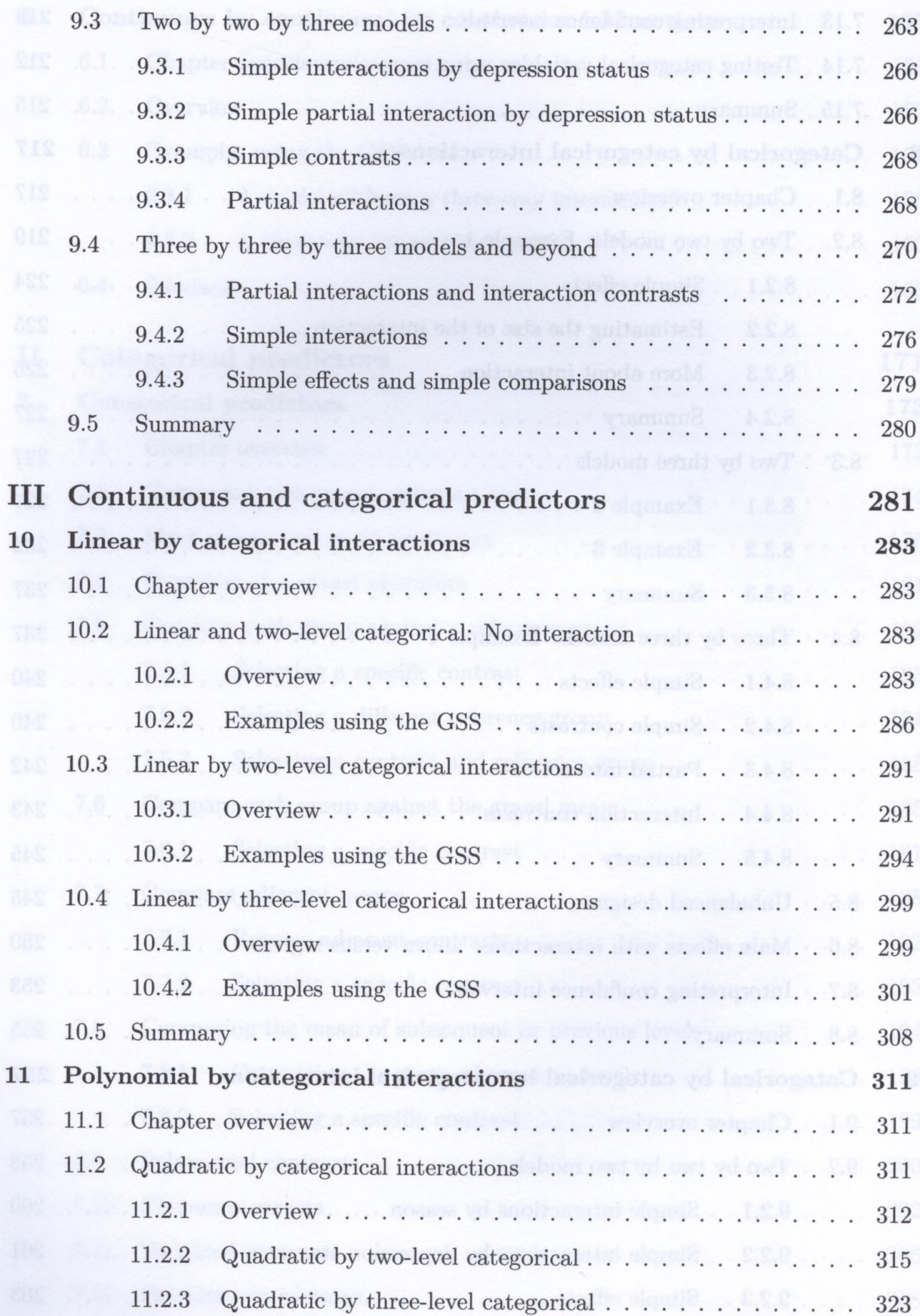

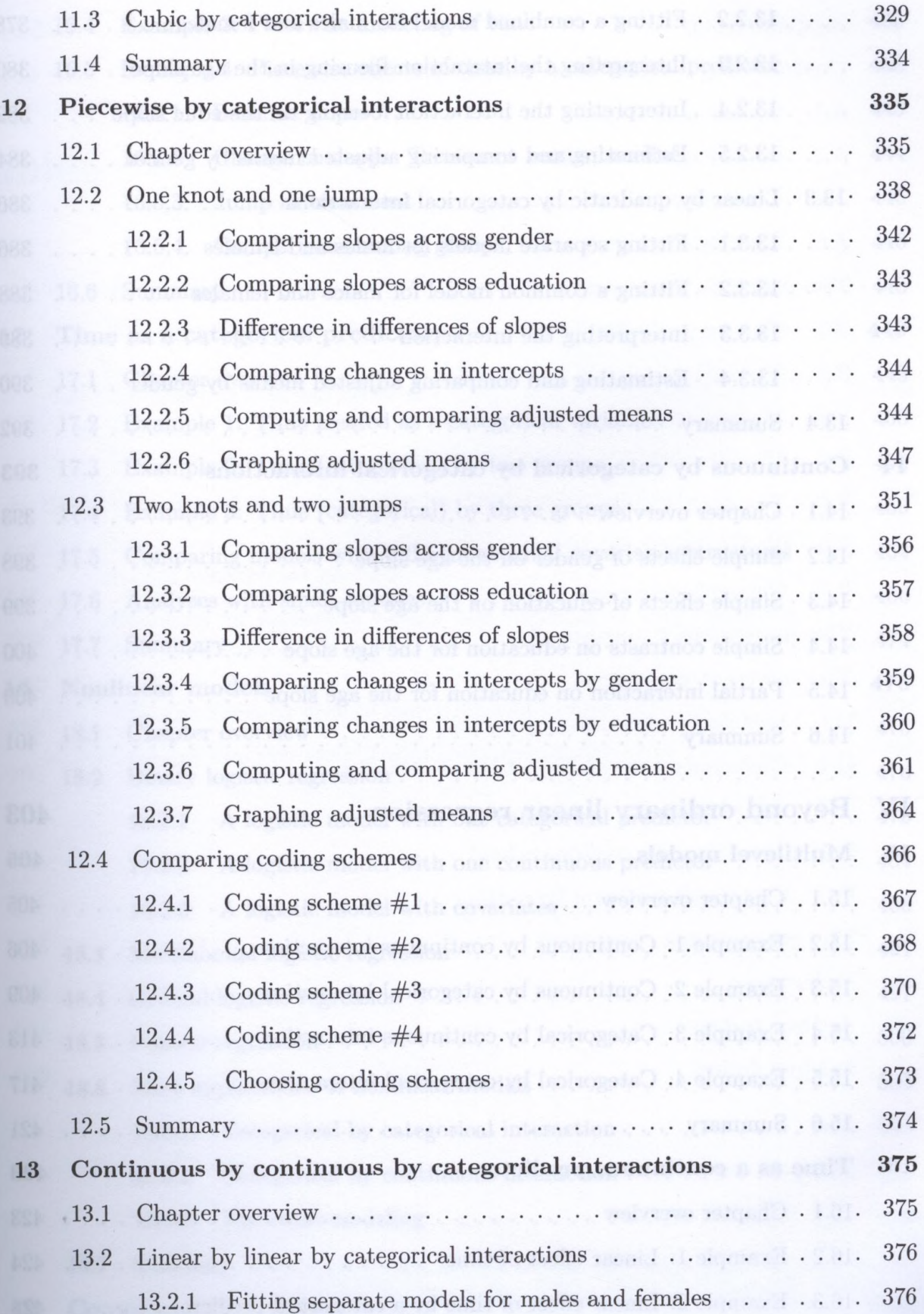

xi

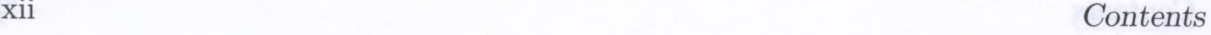

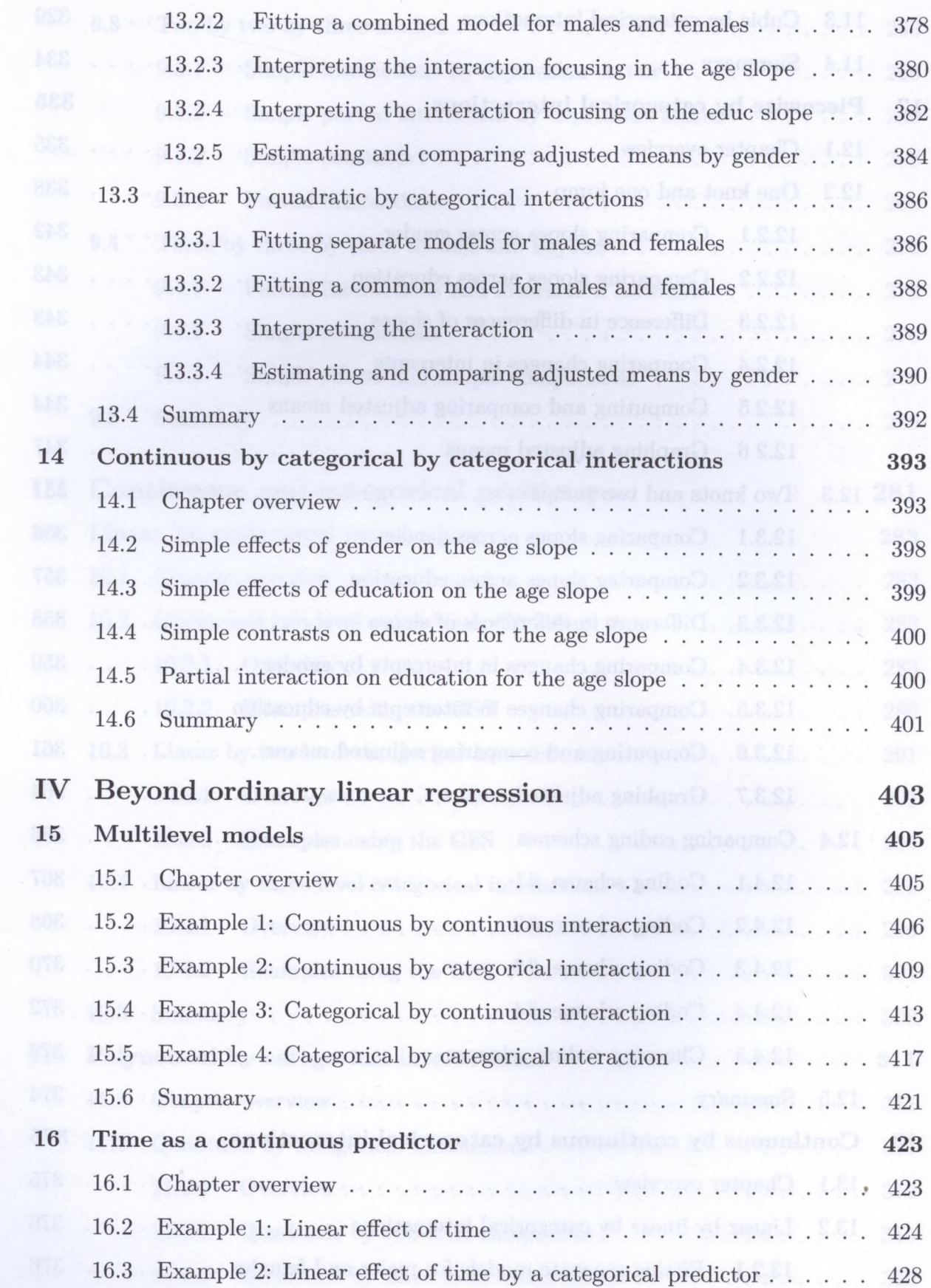

## *Contents* xiii

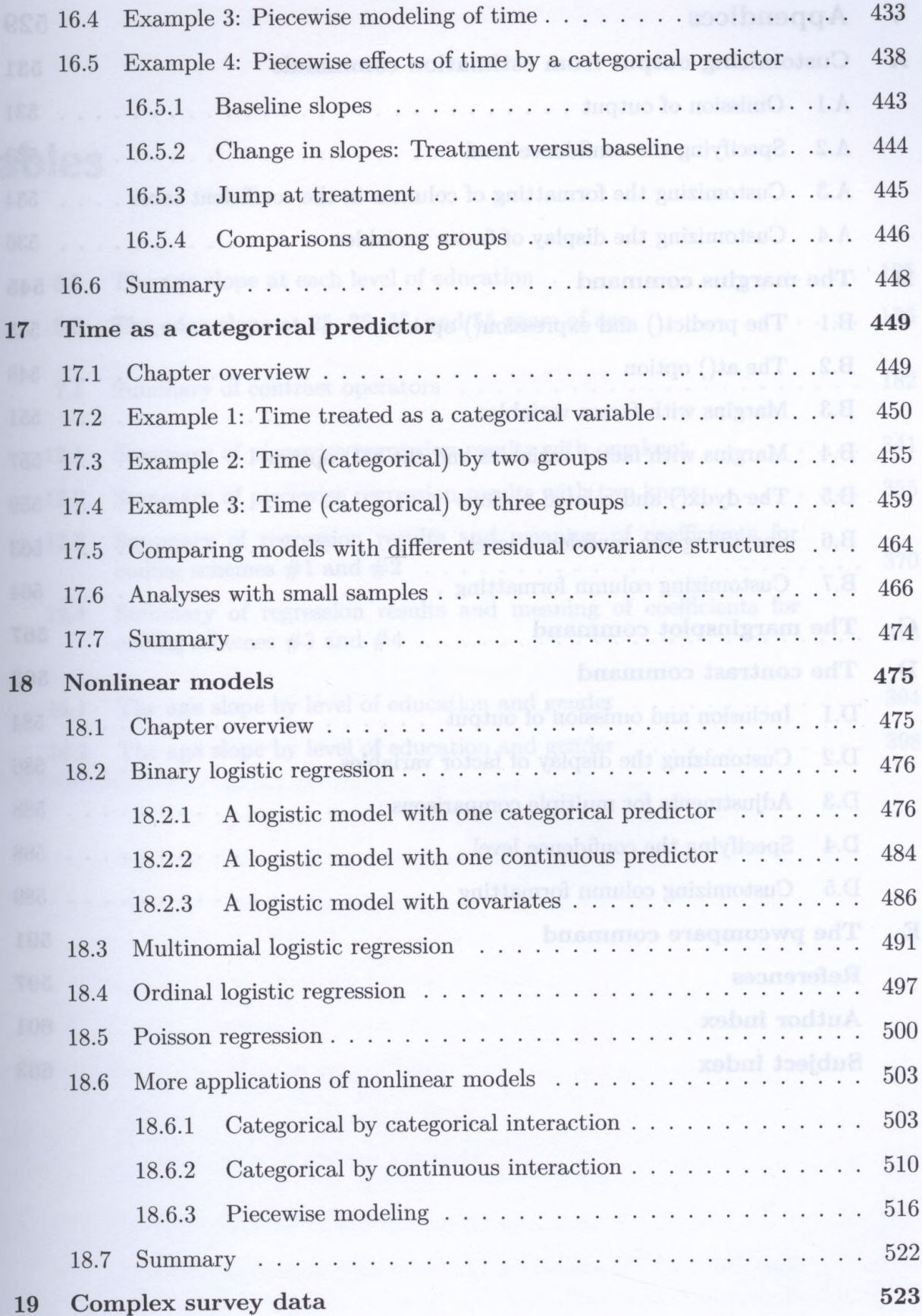

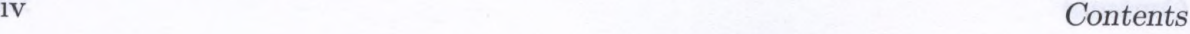

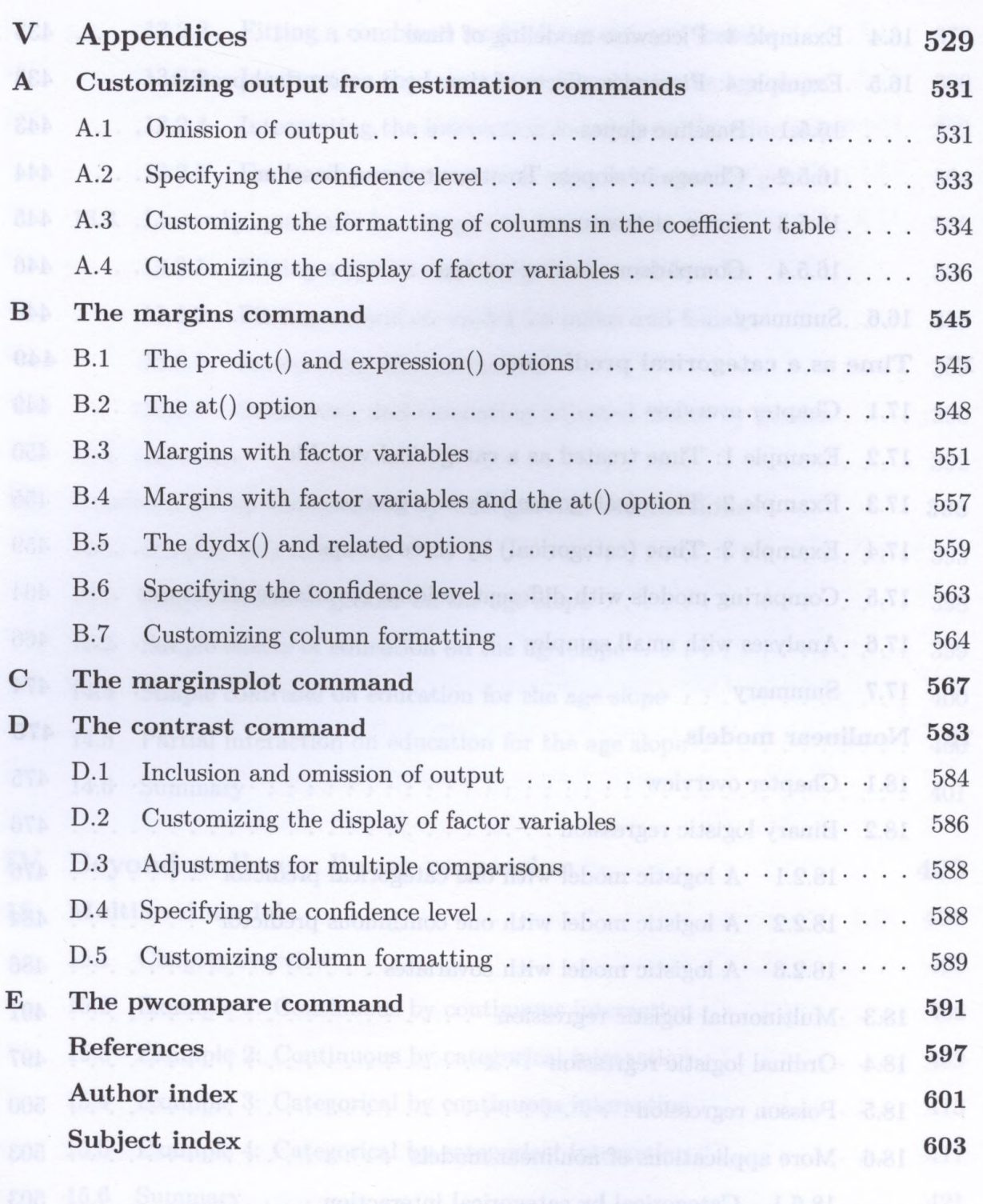

16.1. Chapter, overview . . . . . . . . . pailohom belween 9. - 0.81. . . . 423

181- Complex surveys dates